## **Moodle 2:** Basic Functions

 **Moodle Quick Reference Guide:** <http://moodle2.grok.lsu.edu/Article.aspx?articleid=16370>

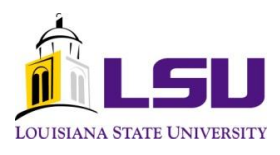

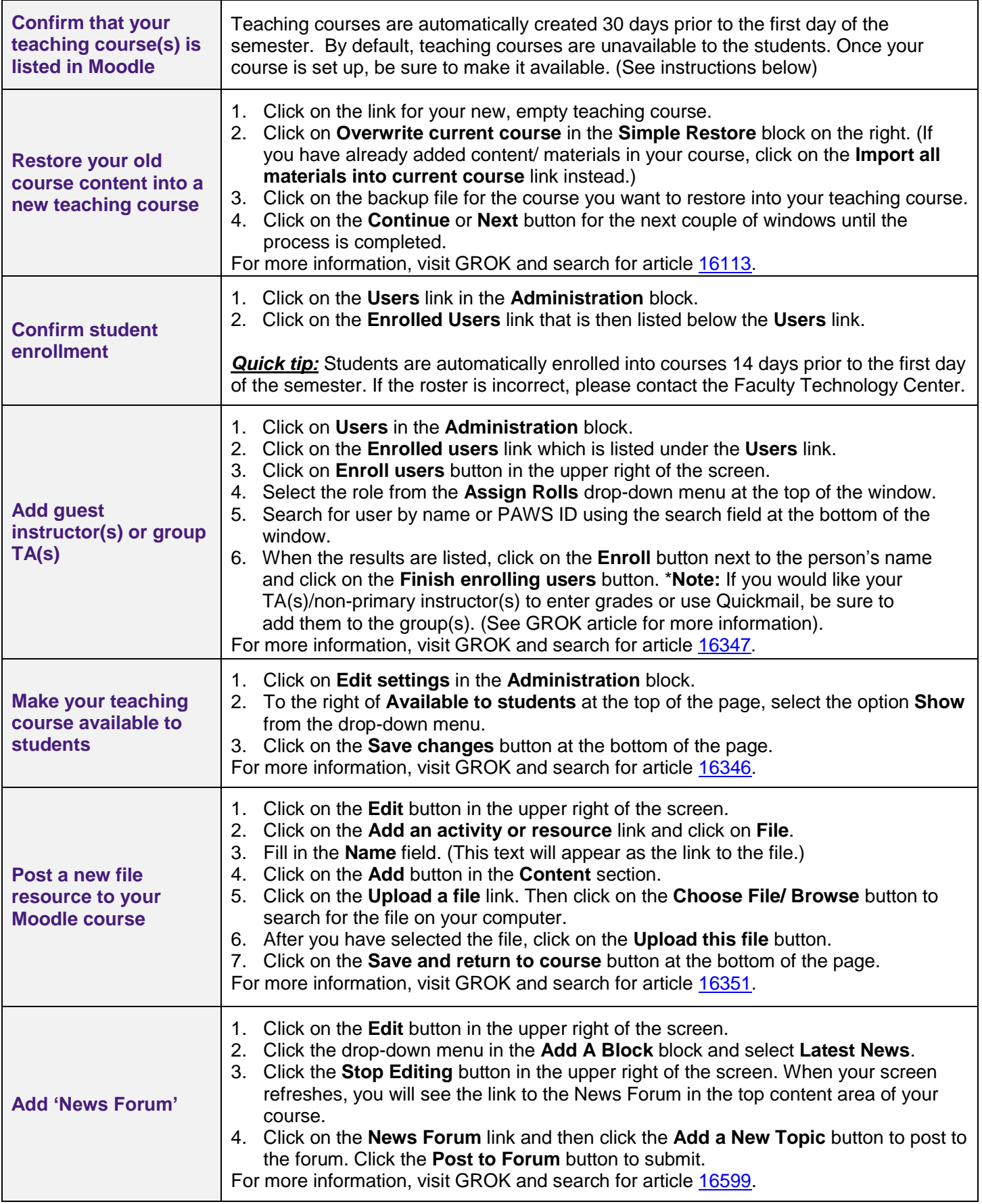

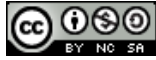

## **Moodle 2:** Features

 **Moodle Quick Reference Guide:** <http://moodle2.grok.lsu.edu/Article.aspx?articleid=16370>

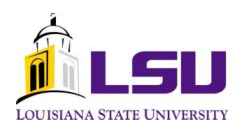

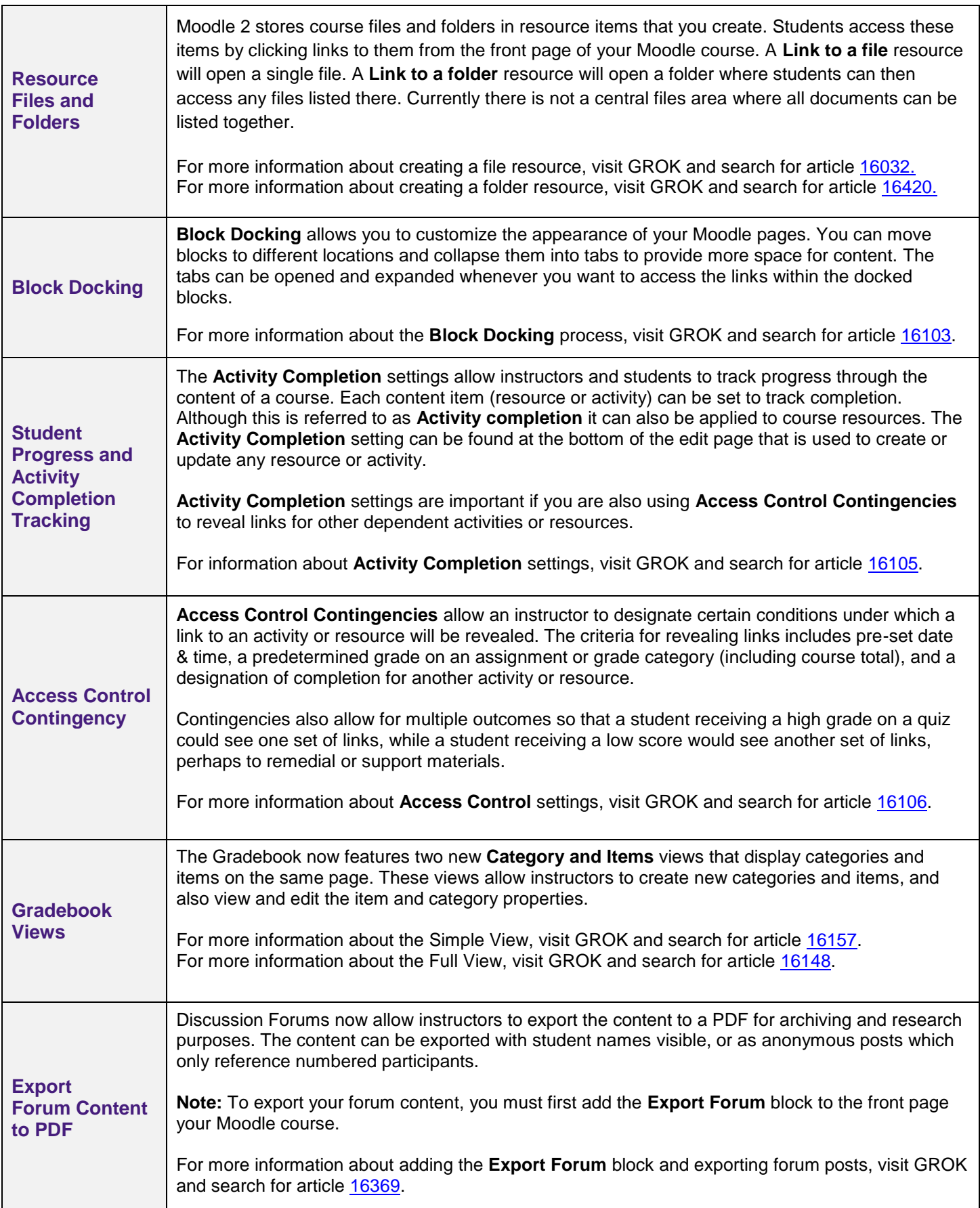

 **Information Technology Services: The Faculty Technology Center | Phone Number: (225)578-3375, Option 1 | E-mail: [ftc@lsu.edu](mailto:ftc@lsu.edu) GROK Website[: http://grok.lsu.edu](http://grok.lsu.edu/) | You can search for the articles above by the article numbers.** *(Last updated: August, 2013)*

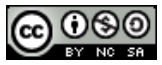